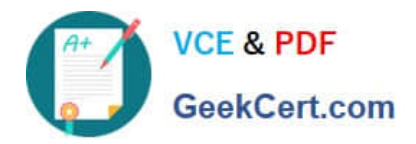

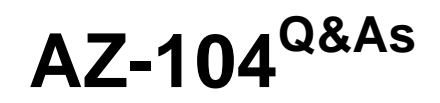

# Microsoft Azure Administrator

# **Pass Microsoft AZ-104 Exam with 100% Guarantee**

Free Download Real Questions & Answers **PDF** and **VCE** file from:

**https://www.geekcert.com/az-104.html**

100% Passing Guarantee 100% Money Back Assurance

Following Questions and Answers are all new published by Microsoft Official Exam Center

**C** Instant Download After Purchase

**83 100% Money Back Guarantee** 

365 Days Free Update

800,000+ Satisfied Customers

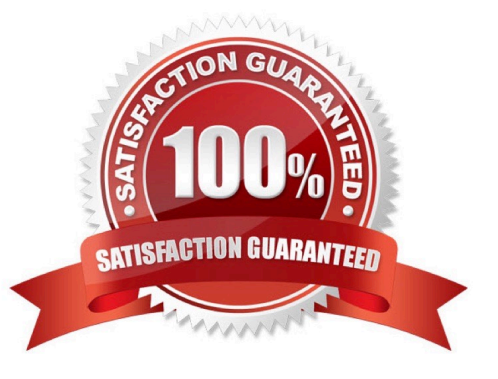

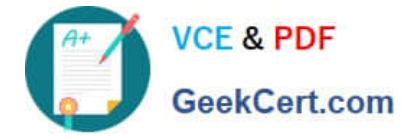

#### **QUESTION 1**

You are configuring Azure Active Directory (Azure AD) authentication for an Azure Storage account named storage1.

You need to ensure that the members of a group named Group1 can upload files by using the Azure portal. The solution must use the principle of least privilege.

Which two roles should you configure for storage1? Each correct answer presents part of the solution.

NOTE: Each correct selection is worth one point

A. Reader

- B. Storage Blob Data Contributor
- C. Storage Account Contributor
- D. Storage Blob Data Reader

E. Contributor

Correct Answer: AB

To access blob data in the Azure portal with Azure AD credentials, a user must have the following role assignments:

1.

A data access role, such as Storage Blob Data Reader or Storage Blob Data Contributor

2.

The Azure Resource Manager Reader role, at a minimum

The Reader role is an Azure Resource Manager role that permits users to view storage account resources, but not modify them. It does not provide read permissions to data in Azure Storage, but only to account management resources. The

Reader role is necessary so that users can navigate to blob containers in the Azure portal.

Note: in order from least to greatest permissions:

1.

The Reader and Data Access role

 $\mathcal{L}$ 

The Storage Account Contributor role

3.

The Azure Resource Manager Contributor role

4.

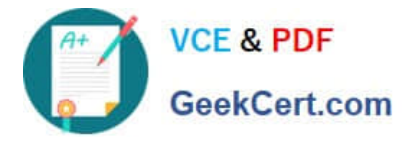

The Azure Resource Manager Owner role

Reference: https://docs.microsoft.com/en-us/azure/storage/blobs/assign-azure-role-data-access

## **QUESTION 2**

HOTSPOT

You have an Azure subscription named Subscription1 that contains a virtual network VNet1.

You add the users in the following table.

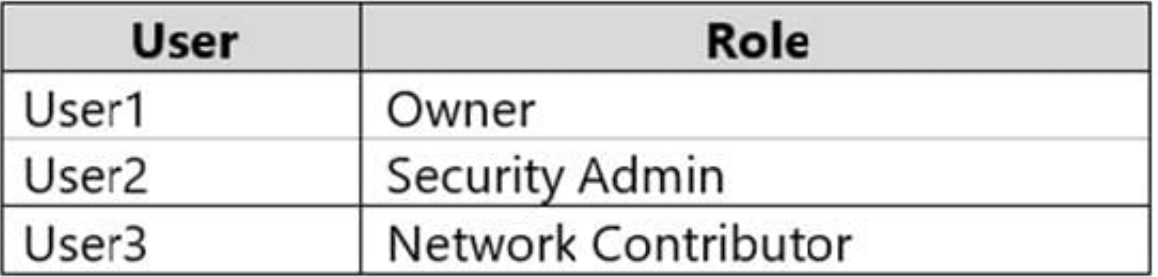

Which user can perform each configuration? To answer, select the appropriate options in the answer area.

NOTE: Each correct selection is worth one point.

Hot Area:

# Add a subnet to VNet1:

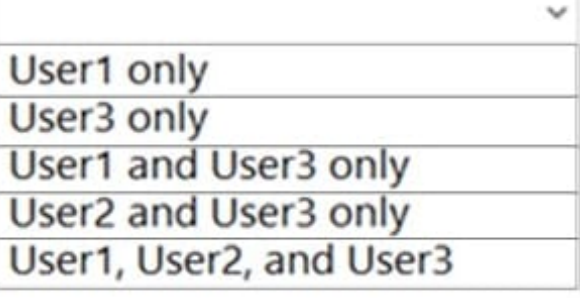

Assign a user the Reader role to VNet1:

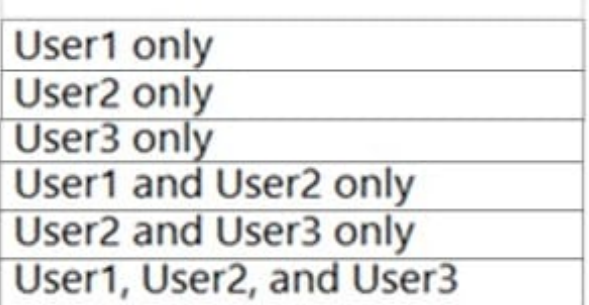

Correct Answer:

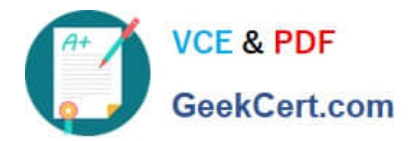

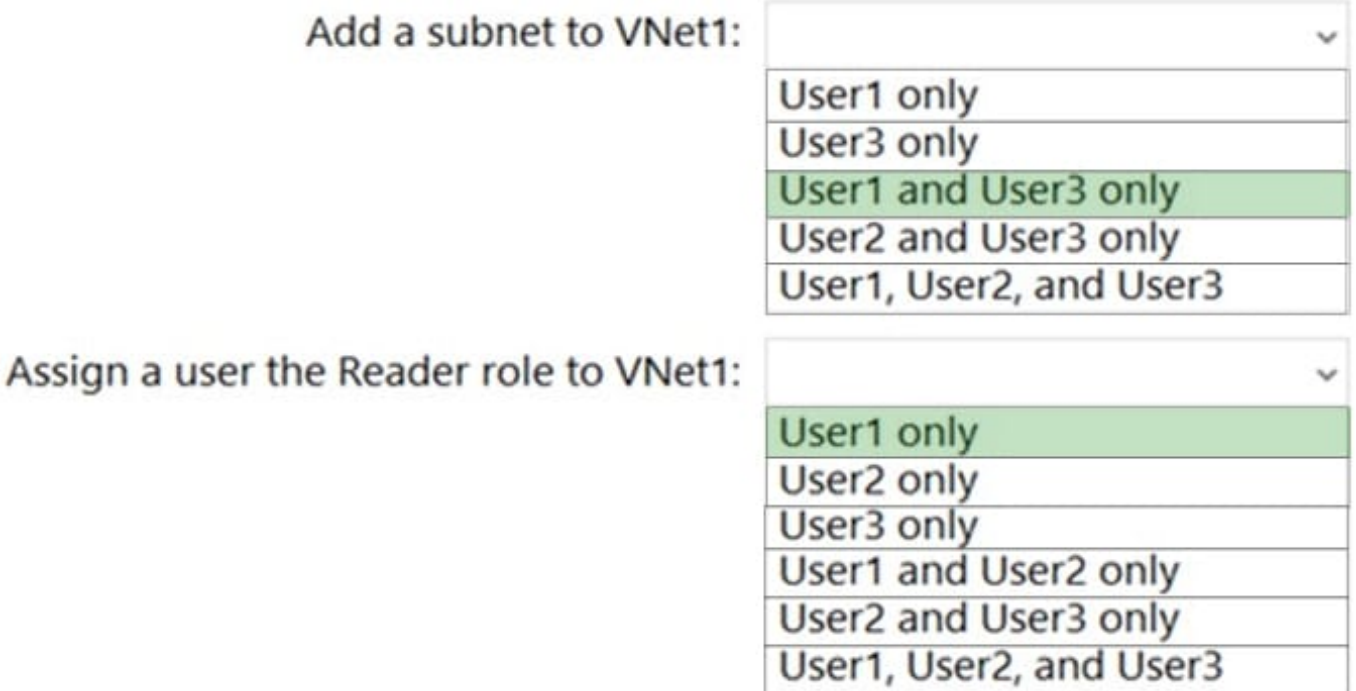

Box 1: User1 and User3 only.

User1: The Owner Role lets you manage everything, including access to resources.

User3: The Network Contributor role lets you manage networks, including creating subnets.

Box 2: User1 only.

The Security Admin role: In Security Center only: Can view security policies, view security states, edit security policies, view alerts and recommendations, dismiss alerts and recommendations.

Reference:

https://docs.microsoft.com/en-us/azure/role-based-access-control/built-in-roles

https://docs.microsoft.com/en-us/azure/role-based-access-control/resource-provider-operations#microsoftnetwork

### **QUESTION 3**

HOTSPOT

You have an Azure subscription.

You plan to deploy a storage account named storage\\' by using the following Azure Resource Manager (ARM) template.

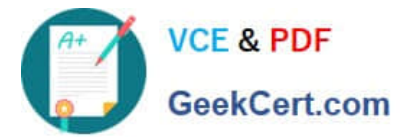

```
"$schema": "http://schema.management.azure.com/schemas/2015-01-01/deploymentTemplate.json#",
"contentVersion": "1.0.0.0",
"resources": [
     \left\{ \right."name": "storage1",
         "type": "Microsoft.Storage/storageAccounts",
         "apiVersion": "2021-08-01",
         "location": "East US",
         "properties": {
              "allowBlobPublicAccess": true,
             "defaultToOAuthAuthentication": false,
              "networkAcls": {
                  "bypass": "AzureServices",
                  "defaultAction": "Allow",
                  "ipRules": []
               \frac{1}{2}"isVersioningEnabled": true
          \}"dependsOn": [
               "[concat('Microsoft.Storage/storageAccounts/', 'storage1')]"
          \mathbf{1}\, }
 \mathbf{I}\mathcal{P}
```
For each of the following statements, select Yes if the statement is true. Otherwise, select No. NOTE: Each correct selection is worth one point.

Hot Area:

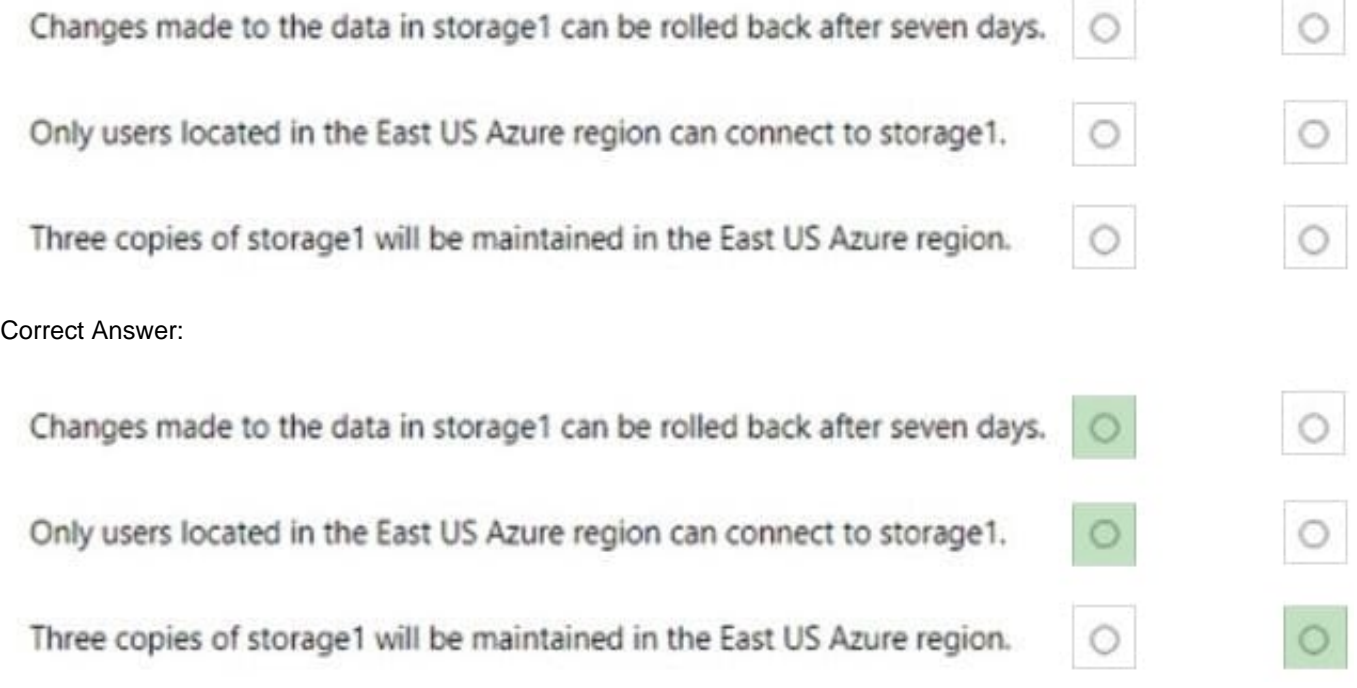

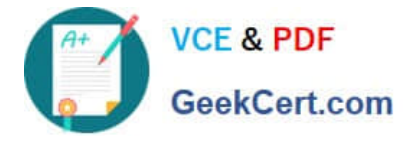

## **QUESTION 4**

You plan to automate the deployment of a virtual machine scale set that uses the Windows Server 2016 Datacenter image.

You need to ensure that when the scale set virtual machines are provisioned, they have web server components installed.

Which two actions should you perform? Each correct answer presents part of the solution.

NOTE: Each correct selection is worth one point.

A. Modify the extensionProfile section of the Azure Resource Manager template.

B. Create a new virtual machine scale set in the Azure portal.

- C. Create an Azure policy.
- D. Create an automation account.
- E. Upload a configuration script.

#### Correct Answer: AE

The Custom Script Extension downloads and executes scripts on Azure VMs. This extension is useful for post deployment configuration, software installation, or any other configuration / management task. Scripts can be downloaded from Azure storage or GitHub, or provided to the Azure portal at extension run-time.

The Custom Script extension integrates with Azure Resource Manager templates, and can also be used with the Azure CLI, Azure PowerShell, Azure portal, or the REST API The following Custom Script Extension definition downloads a sample script from GitHub, installs the required packages, then writes the VM instance hostname to a basic HTML page.

Reference: https://docs.microsoft.com/en-us/azure/virtual-machine-scale-sets/tutorial-install-apps-template

### **QUESTION 5**

You create an Azure subscription named Subscription1 and an associated Azure Active Directory (Azure AD) tenant named Tenant1. Tenant1 contains the users in the following table.

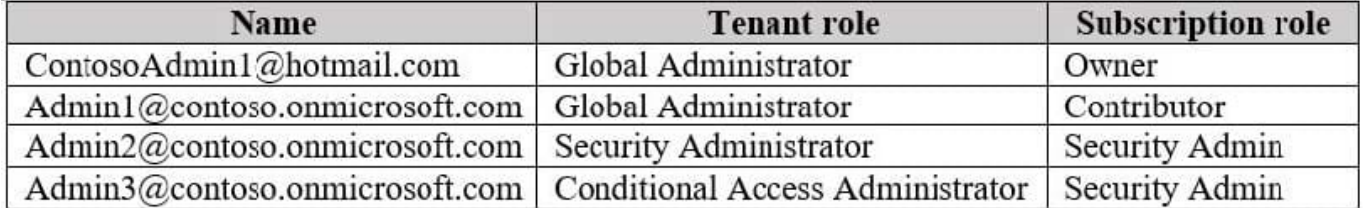

You need to add an Azure AD Privileged Identity Management application to Tenant1. Which account can you use?

#### A. Admin3@contoso.onmicrosoft.com

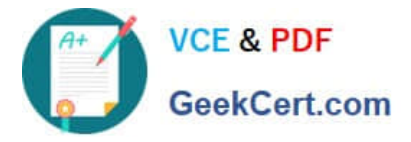

- B. Admin1@contoso.onmicrosoft.com
- C. Admin2@contoso.onmicrosoft.com
- D. ContosoAdmin1@hotmail.com

#### Correct Answer: B

For Azure AD roles in Privileged Identity Management, only a user who is in the Privileged role administrator or Global administrator role can manage assignments for other administrators. You can grant access to other administrators to manage Privileged Identity Management. Global Administrators, Security Administrators, Global readers, and Security Readers can also view assignments to Azure AD roles in Privileged Identity Management. Only owner can create an subscription and only global administrator can perform Privileged Identity Management changes. So you can create subscription with external user and then promote him to global administrator to get things done. As it is mentioned as it is associated with azure tenant so that tenant has an AD domain. So in azure AD the default domain ends with onmicrosoft.com. So you can\\'t have Hotmail IDs there. Moreover always remember the principle of least privileges, when you can get your job done with Global Administrator then you should not look for owner for security purpose. Admin1@contoso.onmicorosft.com : Correct Choice As Admin1 is Global Administrator and part of default AD domain so Admin1 can add an Azure AD Privileged Identity Management application to Tenant1 Admin3@contoso.onmicrosoft.com : Incorrect Choice As per the above explanation Admin3 is not Global Administrator, so this option is incorrect. Admin2@contoso.onmicorosft.com : Incorrect Choice As per the above explanation Admin2 is

not Global Administrator, so this option is incorrect. ContosoAdmin1@hotmail.com : Incorrect Choice Although this user is Global Administrator but referring to the least privileges principal and default domain consideration this option is incorrect.

References: https://docs.microsoft.com/en-us/azure/active-directory/privileged-identity-management/pim-getting-started https://docs.microsoft.com/en-us/azure/active-directory-domain-services/tutorial-create-instance

[Latest AZ-104 Dumps](https://www.geekcert.com/az-104.html) [AZ-104 PDF Dumps](https://www.geekcert.com/az-104.html) [AZ-104 Exam Questions](https://www.geekcert.com/az-104.html)